## V. DOWNLOAD

## [Бмен Тис 9.2 Бп 3.0](https://tiurll.com/1u2yra)

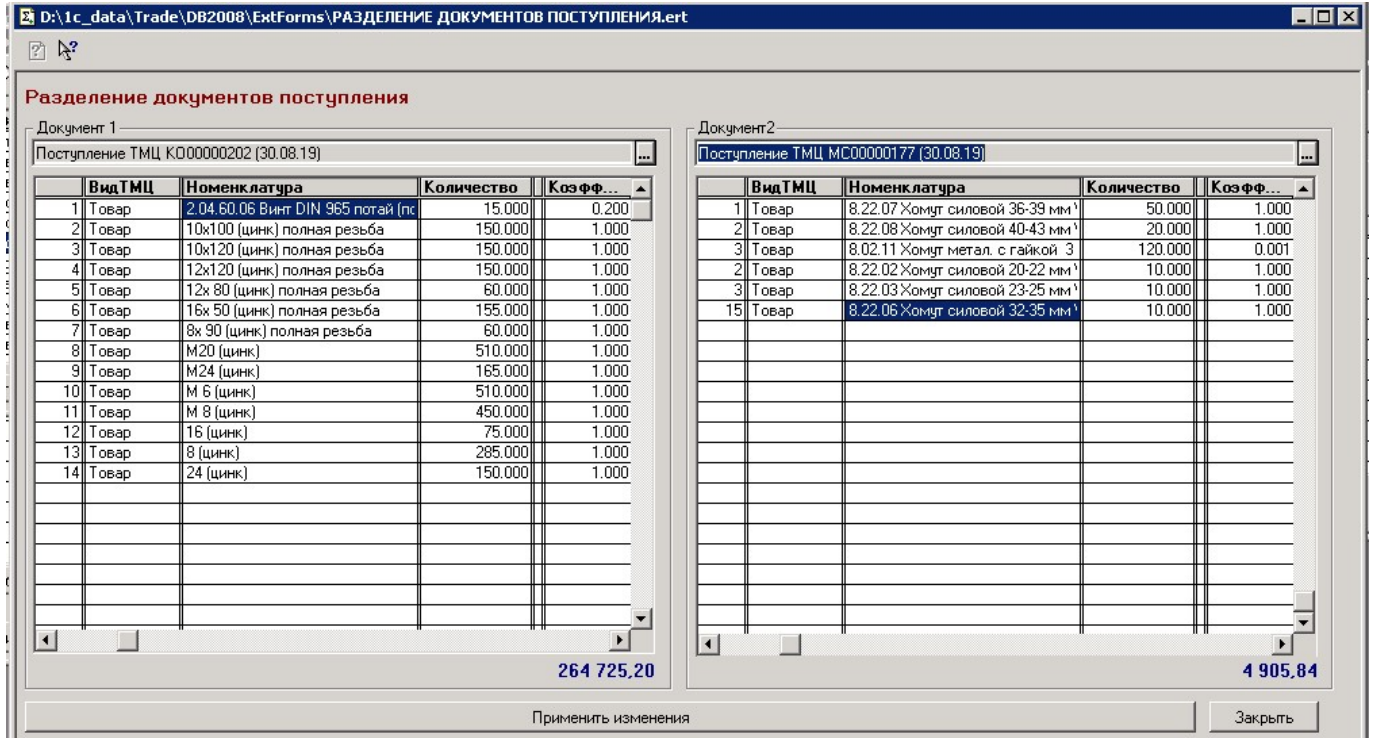

[Бмен Тис 9.2 Бп 3.0](https://tiurll.com/1u2yra)

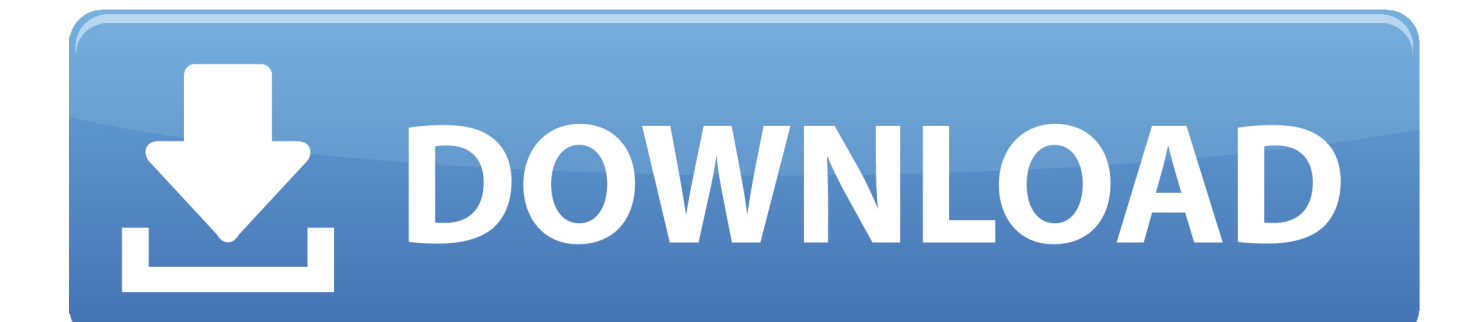

0 (ЗУП 3 1) для бухгалтерии 2 0, релиз не ниже 2 0 44.. Возможность выгрузки в разрезе фирм Примеры • заполнения счетов учета в зависимости от фирмы источника (упрощенка, общий учет и т.. Обработка с правилами выгрузки данных из ЗУП 3.

д ) • создания договоров с покупателем, продавцом.. Способы, метода и готовые модули по загрузке, выгрузке, обмену и обработке данных в 1С:Предприятие.. 2 в БП 2 0 Выгрузка данных

## [Mercury 039;s Doing it for Dexter](https://determined-einstein-1427a0.netlify.app/Mercury-039s-Doing-it-for-Dexter)

8 Конфигурация: 1С:Бухгалтерия Выгрузка данных из ТиС 9. [Omnigraffle 7.8 For Mac](https://zen-leakey-8bc0e3.netlify.app/Omnigraffle-78-For-Mac)

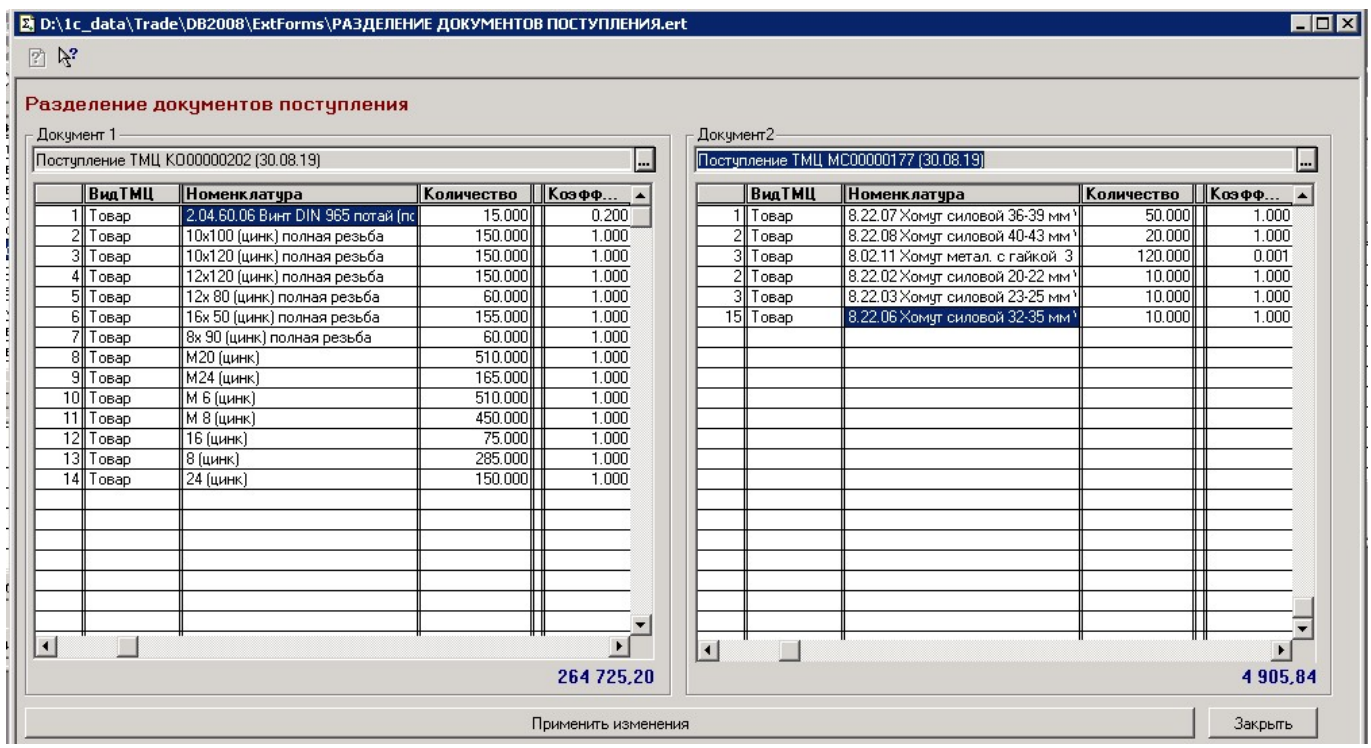

[Ableton Live 10 Software Download](http://scoutarebym.tistory.com/5)

[Gratis Euro Truck Simulator 1 Full Version](https://proctherriwea.substack.com/p/gratis-euro-truck-simulator-1-full) [Original Descrstrat File Medieval 2 Total War](https://tralfiworbo.mystrikingly.com/blog/original-descrstrat-file-medieval-2-total-war)

[Astrology Software In Tamil 2010](https://naughty-keller-a54b00.netlify.app/Astrology-Software-In-Tamil-2010.pdf)

ae05505a44 [Video Downloader For Mac Osx](https://wizardly-neumann-07f9b5.netlify.app/Video-Downloader-For-Mac-Osx)

ae05505a44

[Mount Dmg Mac Command Line](https://objective-nobel-ca842d.netlify.app/Mount-Dmg-Mac-Command-Line.pdf)